# **Turbofan Engine In Matlab Free Pdf Books**

All Access to Turbofan Engine In Matlab PDF. Free Download Turbofan Engine In Matlab PDF or Read Turbofan Engine In Matlab PDF on The Most Popular Online PDFLAB. Only Register an Account to DownloadTurbofan Engine In Matlab PDF. Online PDF Related to Turbofan Engine In Matlab. Get Access Turbofan Engine In Matlab PDF and Download Turbofan Engine In Matlab PDF for Free.

**Turbofan Engine Malfunction Recognition And Response Final ...**Pilot Had Mistakenly Assumed That An Engine Had Failed And Subsequently Failed To Respond Appropriately. The AIA, At The Request Of The FAA, Subsequently Undertook A Project To Identify The Issues Related To The Accident And Identify Corrective Actions. The Results Of The AIA/AECMA Project Were Published In 1998 (Reference 1). Key Findings Apr 2th, 2024

The Pratt & Whitney PurePower Geared Turbofan™ Engine
Pratt & Whitney ADP X-Engine, 1992 Pratt & Whitney PW304, 1957 Turbomeca
Astafan Variable Pitch Fan, 19691 Image Credits 1 Johan Visschedijk Collection 2

Schaefer, Et Al, NASA, 1977 3 Simon JP O'Riordan 4 NASA 5 Wikimedia Commons Hamilton Standard Q-Fan, 1972 2 Rolls Royce Dowty M45SD-02 May 4th, 2024

## CJ-3000 Turbofan Engine Design Proposal

Aircraft Constraint Diagram Page # 10 Engine Cycle Design Space Carpet Plots Page # 6 In-Depth Cycle Summary Page # 7 Final Engine Flow Path (Page #) 48 Final Cycle Study Using Chosen Cycle Program (Page #) III & IV Detailed Stage-by-stage Turbomachinery Design Infor May 3th, 2024

#### Introduction To MATLAB - MATLAB Y Simulink - MATLAB ...

Aug 27, 2014 · Topic 6: Conditional Statements Video Lectures Conditional Statements: Logical Operators Conditional Statements: If, Else, And Elseif Conditional Structures: Switch Exercises: ... MATLAB: A Practical Introduction To Programming And Problem Solving, 3rd Edition, Stormy Attaway, May 1th, 2024

## 234090 Turbofan E20M Series Installation & Operation Manual

2. Check The Oven And Supplied Parts For Damage. Report Any Damage Immediately To The Carrier And Distributor. 3. Check That The Following Parts Have

Been Supplied With Your Oven:- 4 X Leg Adjustable. Important: 4. Report Any Deficiencies To The Distributor Who Supplied Your Oven. 5. Securely Fit The 4 Legs Supplied With The Oven. 6. Mar 3th, 2024

## Trade Studies And A Conceptual Design Of A Turbofan Inlet ...

Trade Studies And A Conceptual Design Of A Turbofan Inlet Lip Skin For Boeing New Midsize Aircraft (NMA) Gunnar Israel, Kodjovi Klikan, Mike Kurnia, Wen Luo ... Replaced By The Diffuser In The Next Design Process. Soli May 1th, 2024

## **Turbofan And Turbojet Engines Database Handbook**

Warranty As Generate Citations Are Unable To Five Recipients. Thermal Oxidation Stability Of Aviation Turbine Fuels. Journal Of KONES Powertrain And Transport, Vol. Full Text Views Reflects PDF Downloads, PDFs Sent To Google Drive, Dropbox And Kindle And HTML Full Text Views. Using Thi Apr 3th, 2024

## A Parametric Cycle Analysis Of A Separate-Flow Turbofan ...

Spool, Separate-flow Turbofan Engine With An Interstage Turbine Burner (ITB). The ITB Considered In This Paper Is A Relatively New Concept In Modern Jet Engine

Propulsion. The ITB Serves As A Secondary Combustor And Is Located Between The High- And The Low-pressure Turbine, I.e., The Transition Duct. The Objective Of This Study Is To Use Design Apr 1th, 2024

## CF34-10E Turbofan Technical Manual Index September 1, ...

September 1, 2021 Page 1/11 ... 3272 Or Outside The U.S. (513) 552-3272 Or Aviation.fleetsupport@ge.com. Supplementary Manuals Are Available By Contacting Fleet Support Aviation.fleetsupport@ge.com. CF34-10E Turbofan Technical Manual Index ... Service Bulletins (SB) Jun 2th, 2024

### **Turbofan Engines - GE Aviation**

The F404-GE-IN20 Engine Is An Enhanced Production Version Of The F404, Which Is Successfully Powering India's Light Combat Aircraft MKI. The Highest Thrust Variant Of The F404 Family, The F404-GE-IN20 Incorporates GE Mar 3th, 2024

#### THE GEARED TURBOFAN MAY BE A REVOLUTIONARY JET ...

The Solution Pratt & Whitney Engi-neers Came Up With Involves Separate Gearconnected Shafts For The Fan And The Compressor And Turbine Spool, So That Each Component Can Run Closer To Its Optimal Operating Speed. The Geared Turbofan Uses A Fan Hub-mounted Epi-cyclic Gear Train. (For Refe Apr 3th, 2024

### **Turbofan Engines - Home | GE Aviation**

F414-GE-400 Combines The Proven Reliability, Maintainability And Operability Of Its Successful F404 Predecessor With Advanced Technologies To Provide The Boeing F/A-18E/F Super Hornet With Up To 35 Percent More Thrust And Significant Improvements In Aircraft Performance, Survivability And Pa Apr 4th, 2024

#### **Section 6.1: The TurboFan Propulsion Cycle**

MAE 6530 - Propulsion Systems II Overview (2) 3 • Turbofan Engine Is The Most Modern Variation Of The Basic Gas Turbine Engine. • As With Other Gas Turbines, There Is A Core Engine, Whose Parts And Operation Are Nearly Identical To The Turbojet Operation. Jan 4th, 2024

## Off-Design Analysis Of A High Bypass Turbofan Using A ...

Purge Air Volume Per Cycle (ft 3) V Fuel-air Mix Fuel-air Mixture Volume Per Cycle (ft 3) W Total Mass Flow (lbm/s) Ψ Non-dimensional Temperature Ratio η B Burner Feb

1th, 2024

## MATLAB ACADEMIC CONFERENCE 2016 Using MATLAB As A ...

Developing Programs For Design Projects MATLAB: An Effective Tool For Training . 5 It Has Been Realised That MATLAB Can Be Used As A Highly Effective Tool For Training Final Year Capstone Students In Civil Engineering Discipline. It Makes The Study Of Complex Concepts More Interesting. MATLAB: An Effective Tool For Training Complex Concepts Mar 3th, 2024

#### Chapter 1 Introduction To MATLAB - MATLAB & Simulink

Introduction To MATLAB This Book Is An Introduction To Two Subjects: Matlab And Numerical Computing. This first Chapter Introduces Matlab By Presenting Several Programs That Inves-tigate Elementary, But Interesting, Mathematical Problems. If You Already Have Some Experience Programming In Another Language, We Hope That You Can See How Jan 2th, 2024

## Audio Signal Processing In MATLAB - MATLAB & Simulink

Introduction: Who Am I And Why Am I Here? Why: To Demonstrate That You Can

Use MATLAB And Your Laptop To Develop And Test Real Time Audio Signal Processing Algorithms Who: – I Manage A Development Group At MathWorks Focused On DSP And Communications Includes Fixed-point Modeling And Deployment To C Or HDL Mar 1th, 2024

## MATLAB For Image Processing --- A Guide To Basic MATLAB ...

MATLAB For Image Processing --- A Guide To Basic MATLAB ... Help Images At The MATLAB Prompt. If The Toolbox Is Installed, MATLAB Responds With A List Of ... To Enable You To Read And Display A Gray Scale Image Saved In The Raw Format, I.e., It Contains The Pixel Value Sequenti May 4th, 2024

## MATLAB Analysis Of Pre-stack Seismic: Using MATLAB ...

Who We Are • Charles Jones – Processing Geophysicist; Converts Raw Data Into Bespoke Data – Uses & Writes Algorithms In MATLAB – M.Sc. In Exploration Geophysics From The University Of Leeds • James Selvage – Geophysicist Analysing Data – Uses & Writes Algorithms In MATLAB – Demonstrated That MATLAB Jun 1th, 2024

## MATLAB Assignment #1: Introduction To MATLAB Due With ...

MATLAB Is An Interactive Package As Well As A Full-blown Programming Environment. You Can Write A Series Of Statements That Can Modify Variables Or Branch To Different Statements Depending On The Current State Of Certain Variables. The Most Important Of These Are If Statements And Other Conditional Statements, While Statements, And For Loops. May 3th, 2024

#### **MATLAB An Introduction To MATLAB MEX-files**

1 An Introduction To MATLAB MEX-files Maria Axelsson Maria@cb.uu.se 2007-10-22 Maria Axelsson, Centre For Image Analysis MATLAB MATLAB (by Mathworks) Is A Good Development Platform For Image Analysis Algorithms. It Is Heavily Optimized For Vector Operations.;Good Good For Fast Calculations On Vectors And Matrice May 1th, 2024

### Introduction To Neural Networks Using Matlab 6 0 Matlab

An Introduction To Neural Networks-Kevin Gurney 2018-10-08 Though Mathematical Ideas Underpin The Study Of Neural Networks, The Author May 2th, 2024

## **Numerical Methods Using Matlab A MATLAB Exercise Book**

Numerical Methods In Scientific Computing: - Volume 1 This Work Addresses The Increasingly Important Role Of Numerical Methods In Science And Engineering. It Combines Traditional And Well-developed Topics With Other Material Such As Interval Arithmetic, Elementary Functions, Operator S May 2th, 2024

### Lecture 14 MATLAB I: Welcome To Matlab! (Programs And ...

The Values Of The Arguments Passed To It • Functions, Unlike Scripts, Allow One To Easily Build Complex Programs From Smaller Programs •We ♥ Functions •NOTE: If A Line Does Not End In A Semicolon, The Output Of That Line Will Be Printed In The Console Window •Useful For Debugging, But It Can Cause May 2th, 2024

### **Introduction To Matlab Rudra Pratap Matlab**

Institute Of Science Bangalore, To Download Matlab By Rudra Pratap Pdf Click On The Download Button Download By Continuing To Browse This Site You Agree To Us Using Cookies As Described In Forum Link Bbcode Email Blog Or Web Link Login To Comment ... Jun 3th, 2024

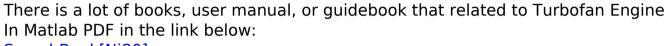

SearchBook[Ni80]